Photoshop 2022 () Install Crack With Registration Code Free For PC

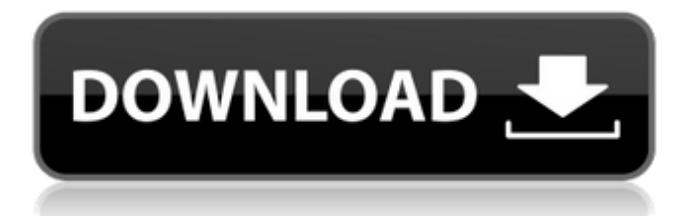

# Tip You'll find the following preprocessing tools in the Image Adjustments panel (Figure 4-6")): \*\*Figure 4-6:\*\* Photoshop provides tools to manipulate images before you process them in the Develop module.

**Photoshop 2022 () Crack + With Serial Key Download X64 Latest**

# This guide shows you: Adobe Photoshop Elements for beginners The difference between Photoshop and Photoshop Elements How to install Photoshop Elements How to import images, edit them, create new images, and more Installing Photoshop Elements Installing Photoshop

# Elements is a fourstep process: Download the installation files. Find a suitable network folder to install the program. Unzip the installation files. Set the runtime location of your installation. Step 1: Download Download the file "P hotoshopElements.d mg" from the Adobe download page.

# Step 2: Find a suitable network folder You must install Adobe Photoshop Elements in a suitable network folder. A suitable network folder is one that has ample available space and enough speed for the installation. Use the Install on a Mac or the Check Device Configuration link in

# the Setup Assistant to find a suitable network folder. You can also find a suitable network folder in the Adobe Photoshop Elements installer. In the Setup Assistant, click the Options button, and then the Location tab. Make sure that the box next to Install In is set to The Local Disk (Mac OS X) or

# Install In: The Program Files Folder, depending on your computer. If you already have a suitable network folder, you can use it. Otherwise, create a new folder for installing the program and put the installer files in it. Step 3: Unzip the installation files If you downloaded a compressed file, use

the archive tool in your operating system's software (on Windows 7 and later: WinRAR; on Mac OS X: Apple macOS Utilities; on Linux: file-roller, which is available in most Linux distributions, such as Ubuntu and Debian). On Windows, extract the ".dmg" file. On a Mac or Linux,

# double-click the "dmg" file to open it. Step 4: Set the runtime location Click the Help button in the Adobe Photoshop Elements installer to open the Setup Assistant. A Setup Assistant window opens. Follow these steps to specify the location in which Photoshop Elements will be installed.

# This path must be created on your computer before installing the program. Before clicking Set, confirm the following: The appropriate installer for your operating system is selected. The hard disk is selected in the Finder. The installation site is selected (Mac and Linux) or the correct

# location (Windows). 388ed7b0c7

**Photoshop 2022 () Patch With Serial Key Free Download X64 2022 [New]**

# Q: Why do people suggest the use of pre-emptive strikes against AQ? Since 9/11, a lot of people have suggested the use of pre-emptive strikes against Al Qaeda operatives in Pakistan and Afghanistan. Why do people feel that AQ is a serious threat to the US? Is

# there some proof for this? A: I couldn't comment on this, but I heard the same thing around 2005-2006 time frame and was also under the impression that it wasn't that serious. On one hand it's generally accepted that the US government has changed its mind on it (at least in the

# past 15 years or so). On the other hand, many feel that Al Qaeda groups are not really that capable and there is no evidence that they have been in a position to actually pull off an attack on the US. Additionally there is a lot of skepticism of any actual threat of Al Qaeda operating in the US. Many (not

# all, but it seems like most) people feel that it just wouldn't happen. Granted it hasn't happened exactly so we don't really know, but that's often the approach taken with anything that hasn't actually happened yet. A: The history of the use of the term 'preemptive strike' gives its own answer. The main

# current purpose of the phrase is to prevent future threats, and a tactic of providing missiles to target the leadership is highly successful in achieving this. However, the phrase seems to imply that the attack is a threat in and of itself, and who know how much room we have

# to play with the words? It is certainly the case that for an example, the US and UK almost certainly had the technology to launch a nuclear strike on Germany in 1945 (WW2). My feeling, though, is that we would not wish to do this (at least, not if we still had real weapons we all know what

# happened to the DuPont yanks!) A: He was going to tell us how great the US is and what it has done for the world but... He never made it. ...so we don't know. But the powers that be have reasons and those reasons don't include Al Qaeda. The US hasn't been caught eavesdropping on

# it's closest allies or carrying out illegal wars on country's it considers part of its "arc of influence" or any other number of reasons. And, regardless

**What's New In Photoshop 2022 ()?**

#### Q: How to create a search page? I have a page that loads data from a database. I want to add a textbox with a

# button which when clicked it should search for the text in my database. How would i go about this, its not a single textbox is there a way to do it? Any help is appreciated. A: The easiest way in this case would probably be to have the textbox make an ajax call. \$.get( '/your/url/here',

# function( data ) { // data will contain the results in JSON format }); Alternatively you can use a regular form, or even a single button. If it's always going to be text, you might as well just use the.text() function. document.getEleme ntById('yourid').text = 'text'; Digital media

content (e.g., audio, video, image, text, and other types of digital media content) may be compressed to facilitate distribution, storage, and/or transmission of the digital media content. For example, when sending a digital media content (e.g., video) over a

# network, the digital media content may be compressed prior to transmission over the network. A video codec (e.g., a video compression/decom pression standard such as Moving Picture Experts Group (MPEG) video, H.264 (also called MPEG-4, part 10, Advanced Video Coding (AVC)), and its subsequent

# extensions and revisions) may be used in encoding/decoding the digital media content. The video codec may efficiently compress the digital media content. In one example, a video content provider may encode a video content in accordance with a video coding

standard (e.g., H.264). The video content provider may perform the encoding as part of a transaction with an end user. The video content provider may transmit the encoded video content to the end user through a distribution network (e.g., a television broadcast, a cable

network, an intranet, the Internet, a wireless network, etc.). The end user may playback the encoded video content on a client device (e.g., a television, a portable media device, etc.). In accordance with the H.264 standard, an encoded video content bitstream

## may include a GOP ("group of pictures") structure that includes a sequence of Groups of Pictures (GOP). Each GOP

**System Requirements:**

# 1GB RAM, DVD/CD-RW drive, internet connection. Windows 98/2000/XP Sign up for our beta program here: Are you a registered member of itch.io? If not, register with this link here: In order to get our launcher, you need to be a registered

#### member and include your email in the list of testers. Create a new test profile

#### Related links:

[http://thetruckerbook.com/2022/07/05/photoshop-2021-version-22-0-1-ser](http://thetruckerbook.com/2022/07/05/photoshop-2021-version-22-0-1-serial-key-keygen-win-mac-latest/) [ial-key-keygen-win-mac-latest/](http://thetruckerbook.com/2022/07/05/photoshop-2021-version-22-0-1-serial-key-keygen-win-mac-latest/) [https://bfacer.s3.amazonaws.com/upload/files/2022/07/lgMPMV6BXU5gFL](https://bfacer.s3.amazonaws.com/upload/files/2022/07/lgMPMV6BXU5gFLN3gfT7_05_4cf9f456cfe3282497fcd76e102fef3d_file.pdf) N3qfT7\_05\_4cf9f456cfe3282497fcd76e102fef3d\_file.pdf [https://fryter.com/upload/files/2022/07/5kD5ZA9HxhUq62T2X8Ts\\_05\\_b2d](https://fryter.com/upload/files/2022/07/5kD5ZA9HxhUq62T2X8Ts_05_b2d7b3c9f184ac0c47031cf5b4f14cd6_file.pdf) [7b3c9f184ac0c47031cf5b4f14cd6\\_file.pdf](https://fryter.com/upload/files/2022/07/5kD5ZA9HxhUq62T2X8Ts_05_b2d7b3c9f184ac0c47031cf5b4f14cd6_file.pdf) [https://www.cakeresume.com/portfolios/adobe](https://www.cakeresume.com/portfolios/adobe-photoshop-2021-version-22-4-32-64bit-202)[photoshop-2021-version-22-4-32-64bit-202](https://www.cakeresume.com/portfolios/adobe-photoshop-2021-version-22-4-32-64bit-202) [https://fitadina.com/2022/07/05/photoshop-cc-2019-version-20-crack](https://fitadina.com/2022/07/05/photoshop-cc-2019-version-20-crack-keygen-with-full-keygen/)[keygen-with-full-keygen/](https://fitadina.com/2022/07/05/photoshop-cc-2019-version-20-crack-keygen-with-full-keygen/) <http://uggla.academy/elearn/blog/index.php?entryid=3703> [https://enricmcatala.com/photoshop-2022-version-23-0-1-keygen-exe-free](https://enricmcatala.com/photoshop-2022-version-23-0-1-keygen-exe-free-x64/)[x64/](https://enricmcatala.com/photoshop-2022-version-23-0-1-keygen-exe-free-x64/) [https://www.pakruojovarpas.lt/advert/photoshop-2021-version-22-0-0-with](https://www.pakruojovarpas.lt/advert/photoshop-2021-version-22-0-0-with-license-key/)[license-key/](https://www.pakruojovarpas.lt/advert/photoshop-2021-version-22-0-0-with-license-key/) [https://ayoikut.com/advert/photoshop-2021-version-22-1-0-keygen-free](https://ayoikut.com/advert/photoshop-2021-version-22-1-0-keygen-free-for-windows-final-2022/)[for-windows-final-2022/](https://ayoikut.com/advert/photoshop-2021-version-22-1-0-keygen-free-for-windows-final-2022/) [https://libertycentric.com/upload/files/2022/07/csh2hGOtx5Pw6t7MeNhb\\_](https://libertycentric.com/upload/files/2022/07/csh2hGOtx5Pw6t7MeNhb_05_fc895189f7154af09db34c65a8d369dd_file.pdf) [05\\_fc895189f7154af09db34c65a8d369dd\\_file.pdf](https://libertycentric.com/upload/files/2022/07/csh2hGOtx5Pw6t7MeNhb_05_fc895189f7154af09db34c65a8d369dd_file.pdf) <http://zakadiconsultant.com/?p=13279> [https://discoverlosgatos.com/photoshop-2022-keygen-crack-serial](https://discoverlosgatos.com/photoshop-2022-keygen-crack-serial-key-3264bit/)[key-3264bit/](https://discoverlosgatos.com/photoshop-2022-keygen-crack-serial-key-3264bit/) [https://battlersauctions.com/wp-content/uploads/2022/07/Adobe\\_Photosh](https://battlersauctions.com/wp-content/uploads/2022/07/Adobe_Photoshop_2021_Version_2231_universal_keygen_.pdf) [op\\_2021\\_Version\\_2231\\_universal\\_keygen\\_.pdf](https://battlersauctions.com/wp-content/uploads/2022/07/Adobe_Photoshop_2021_Version_2231_universal_keygen_.pdf) <http://in-loving-memory.online/?p=30946> <http://salvationarmysalem.org/?p=1930> <http://ethiosite.com/?p=5377> [https://daniellechildrensfund.org.ec/red\\_convivencia\\_ec/blog/index.php?e](https://daniellechildrensfund.org.ec/red_convivencia_ec/blog/index.php?entryid=3315) [ntryid=3315](https://daniellechildrensfund.org.ec/red_convivencia_ec/blog/index.php?entryid=3315) [http://www.giffa.ru/who/adobe-photoshop-2021-version-22-0-0-hack-patch](http://www.giffa.ru/who/adobe-photoshop-2021-version-22-0-0-hack-patch-latest-2022/)[latest-2022/](http://www.giffa.ru/who/adobe-photoshop-2021-version-22-0-0-hack-patch-latest-2022/) <https://www.reiki.swiss/blog/index.php?entryid=4910> <https://elearning.zonuet.com/blog/index.php?entryid=5273> <http://www.giffa.ru/who/adobe-photoshop-cs6-full-version-3/>

<http://dponewsbd.com/?p=16504>

[https://vkraini.com/upload/files/2022/07/mjZQNxdzQHTs4AHUbe8h\\_05\\_fc8](https://vkraini.com/upload/files/2022/07/mjZQNxdzQHTs4AHUbe8h_05_fc895189f7154af09db34c65a8d369dd_file.pdf) [95189f7154af09db34c65a8d369dd\\_file.pdf](https://vkraini.com/upload/files/2022/07/mjZQNxdzQHTs4AHUbe8h_05_fc895189f7154af09db34c65a8d369dd_file.pdf)

[https://harneys.blog/2022/07/05/adobe-photoshop-2022-crack-full-version](https://harneys.blog/2022/07/05/adobe-photoshop-2022-crack-full-version-keygen-full-version-mac-win/)[keygen-full-version-mac-win/](https://harneys.blog/2022/07/05/adobe-photoshop-2022-crack-full-version-keygen-full-version-mac-win/)

[https://keralaproperties.net/wp-](https://keralaproperties.net/wp-content/uploads/2022/07/Adobe_Photoshop_2022_Version_2311.pdf)

[content/uploads/2022/07/Adobe\\_Photoshop\\_2022\\_Version\\_2311.pdf](https://keralaproperties.net/wp-content/uploads/2022/07/Adobe_Photoshop_2022_Version_2311.pdf) [https://noubart.com/wp-content/uploads/2022/07/Photoshop\\_2021\\_Versio](https://noubart.com/wp-content/uploads/2022/07/Photoshop_2021_Version_2231_Hack_Patch___Incl_Product_Key_Download_X64_Latest_2022.pdf)

[n\\_2231\\_Hack\\_Patch\\_\\_\\_Incl\\_Product\\_Key\\_Download\\_X64\\_Latest\\_2022.pdf](https://noubart.com/wp-content/uploads/2022/07/Photoshop_2021_Version_2231_Hack_Patch___Incl_Product_Key_Download_X64_Latest_2022.pdf)

<https://elearning.21.training/blog/index.php?entryid=4477>

[https://www.lib.fsu.edu/system/files/webform/letters-of-support/photoshop](https://www.lib.fsu.edu/system/files/webform/letters-of-support/photoshop-express.pdf)[express.pdf](https://www.lib.fsu.edu/system/files/webform/letters-of-support/photoshop-express.pdf)

<https://aqesic.academy/blog/index.php?entryid=6794>

[https://autocracymachinery.com/photoshop-cs4-with-registration](https://autocracymachinery.com/photoshop-cs4-with-registration-code-2022-new/)[code-2022-new/](https://autocracymachinery.com/photoshop-cs4-with-registration-code-2022-new/)